# **Kigo Hulu Video Downloader Torrent (Activation Code) Скачать бесплатно**

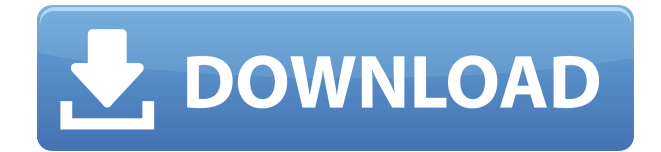

## **Kigo Hulu Video Downloader Crack + Serial Key [April-2022]**

Kigo Hulu Video Downloader — это удобный инструмент для захвата контента для просмотра в автономном режиме с простым в использовании интерфейсом и простыми опциями. По сути, как только вы выберете тип вывода, вы можете начать поиск нужных видео и сохранить их локально, чтобы создать свою личную библиотеку. Vidmate — простой и удобный видеоплеер, поддерживающий воспроизведение практически всех популярных форматов видео. Apart VIDEO PLAYER ЗАПУСКАЕТСЯ ИЗ ПЛЕЙЛИСТА, ТРЕК, ПОИСК, VOD. Встроенный проигрыватель позволяет воспроизводить любое видео в любое время в приложении! Вы увидите все свои любимые видео в одном чистом приложении. Vidmate — простой и удобный видеоплеер, поддерживающий воспроизведение практически всех популярных форматов видео. Видеоплеер запускается из плейлиста, трека, поиска, VOD. Встроенный проигрыватель позволяет воспроизводить любое видео в любое время в приложении! Вы увидите все свои любимые видео в одном чистом приложении. ИМПОРТ-ФИЛЬМОВ: импортируйте фильмы прямо из Camera Roll, WhatsApp, Facebook. Наслаждайтесь лучшими видеоприложениями для Android, воспроизводите свои любимые видео на Android и сохраняйте их на свой телефон или планшет Android. Vidmate — это простой и удобный видеоплеер, который поддерживает воспроизведение практически всех популярных форматов видео. Вы увидите все свои любимые видео в одном чистом приложении. ИМПОРТ-ФИЛЬМОВ: импортируйте фильмы прямо из Camera Roll, WhatsApp, Facebook. Наслаждайтесь лучшими видеоприложениями для Android, воспроизводите свои любимые видео на Android и сохраняйте их на свой телефон или планшет Android. Videovault — это приложение для Android, которое позволяет смотреть неограниченное количество фильмов и сериалов на смартфоне или планшете Android. Он поддерживает различные форматы видео, такие как AVI, MK VIDEO PLAYER STARTS FROM PLAYLIST, TRACK, SEARCH, VOD. ИМПОРТ-ФИЛЬМОВ: импортируйте фильмы прямо из Camera Roll, WhatsApp, Facebook. Videovault — это приложение для Android, которое позволяет смотреть неограниченное количество фильмов и сериалов на смартфоне

или планшете Android.Он поддерживает различные форматы видео, такие как AVI, MP4, HD-MP4, MPEG, MPG, M2TS, 3GP, WAV, MP3, AMR, FLAC, OGG, VOX, RA, RMVB, WEBM. Это приложение позволяет загружать видео с YouTube. Встроенный проигрыватель позволяет воспроизводить любое видео в любое время в приложении! Вы увидите все свои

#### **Kigo Hulu Video Downloader Crack+ Serial Key For Windows**

Kigo Hulu Video Downloader предназначен для загрузки видео на Hulu, онлайнсервис потокового видео, созданный компанией Walt Disney. Он работает на чрезвычайно популярном программном обеспечении для загрузки видео Kigo. Функции: • Скачивайте видео и фильмы на Hulu для просмотра в автономном режиме. • Загружайте видео на компьютер в формате HD (до 1080p) или SD (до 720p). • Загружать видео во время потоковой передачи. • Вы можете выбрать качество видео и аудио для загрузки. • Субтитры автоматически загружаются для вас. • Поддерживаемые форматы видео: .m4v, .mp4 и .mkv. • Поддерживает все устройства, поддерживающие технологию HTML 5. • Выходная папка создается автоматически после завершения загрузки. • Поддерживает все браузеры на настольных и мобильных устройствах. Как скачать в Kigo Hulu Video Downloader? Шаг 1. Запустите приложение Kigo Hulu Video Downloader на своем компьютере. Шаг 2. Найдите видео на Hulu в строке поиска или на сайте. Шаг 3. Выберите видео, которое хотите загрузить, нажав кнопку «Загрузить» в левом нижнем углу. Шаг 4. Выберите выходной формат, который вам нужен для видео. Окно настроек появится на вашем экране. Шаг 5. Вы можете загружать видео Hulu в приложение для просмотра в автономном режиме или онлайн. Шаг 6. Если вы хотите загрузить видео, а затем воспроизвести его на своем устройстве, нажмите «Загрузить и посмотреть». Шаг 7. Если вы хотите воспроизвести видео на компьютере без скачивания, нажмите «Смотреть сейчас». Шаг 8. Если вы хотите воспроизвести видео прямо на своем мобильном устройстве, нажмите «Удаленный». Шаг 9. Если вы хотите загрузить видео и автоматически перенести его на другое устройство, нажмите «Автоматическое преобразование и загрузка». Шаг 10. Все описанные выше возможности легко настраиваются в окне «Настройки». Шаг 11. Когда вы закончите, нажмите «Пуск». Шаг 12. Kigo Hulu Video Downloader начнет загружать видео.Как только видео будет загружено, на экране появится уведомление о том, что видео было загружено. Шаг 13. На этом этапе вы успешно загрузили видео и можете скопировать URL-адрес 1eaed4ebc0

### **Kigo Hulu Video Downloader Crack With Key Download**

Kigo Hulu Video Downloader — это правильный способ получить контент с Hulu в формате MP4 и сохранить его на своем устройстве для использования в автономном режиме! Это лучший инструмент для загрузки видео на рынке с приятным пользовательским интерфейсом и множеством функций! Давайте начнем с некоторой базовой информации о Kigo Hulu Video Downloader: Какова основная цель Kigo Hulu Video Downloader? Kigo Hulu Video Downloader — лучший и самый популярный бесплатный загрузчик видео на рынке со многими другими полезными функциями, такими как поддержка субтитров, планирование загрузки, планировщик, мониторинг веб-сайтов и т. д. Это лучший и самый популярный бесплатный загрузчик видео на рынке со многими другими полезными функциями, такими как поддержка субтитров, планирование загрузки, планировщик, мониторинг веб-сайтов и т. д. Что еще? Самое лучшее в Kigo Hulu Video Downloader — это то, что он не стоит вам ни копейки! Теперь вы можете пользоваться таким замечательным инструментом совершенно бесплатно! Как вам идеальное соотношение цены и качества? Каковы наиболее важные функции Kigo Hulu Video Downloader? Kigo Hulu Video Downloader имеет все инструменты, необходимые для захвата полнометражных видео с Hulu и сохранения их на вашем устройстве. Он также может захватывать видео с YouTube. И если вы хотите, вы можете попробовать бесплатную пробную версию Kigo Hulu Video Downloader! Kigo Hulu Video Downloader отлично подходит для организации вашей коллекции видео, сохранения их на вашем устройстве и обмена ими с друзьями в социальных сетях. Это отличный инструмент для просмотра давно потерянных видео или видео, загруженных с нелегальных веб-сайтов. Что вы думаете о Kigo Hulu Video Downloader? 2.7.3 Скачать Описание продукта 13 просмотров Copyright 2018, Все права защищены. Kodak является зарегистрированной торговой маркой KODAK. Эта страница и другие страницы на этом веб-сайте, которые принадлежат и контролируются Kodak, являются не использовать для загрузки программного обеспечения и/или другого контента, не принадлежащего или не контролируемого Кодак. Это включает, но не ограничивается: фотографии, видео, аудио и программное обеспечение, которые обычно загружаются в общественное достояние в Интернете. В частности, это включает программное обеспечение, которое вы имеете право загрузить в соответствии с лицензионным соглашением на программное обеспечение для программное обеспечение, которое вы скачали. См. лицензионное соглашение для конкретного программного обеспечения для Подробнее. Вам не разрешено публичное, частное или личное использование

#### **What's New in the?**

Kigo Hulu Video Downloader — бесплатный загрузчик видео, который может скачивать видео с Hulu. Платформа требует подписки, однако она полностью бесплатна. Это отличный инструмент для загрузки видео с YouTube, но его также можно использовать для захвата видео с других платформ, таких как Netflix, Amazon Video, WatchESPN и других потоковых веб-сайтов. Kigo Hulu Video Downloader — это бесплатный инструмент, который может скачивать видео с Hulu. Вам нужна подписка на сайте. Вы можете получать контент из видео Hulu через несколько популярных потоковых платформ, таких как Amazon Video, WatchESPN, Netflix, YouTube, Hulu, Amazon и т. д. Kigo Hulu Video Downloader Описание: Kigo Hulu Video Downloader — это приложение, которое позволяет скачивать видео с Hulu. Требуется подписка Hulu. Поддерживаемые форматы видео: MP4/3GP, AVI, MP3, MOV, FLV, SWF и т. д. Загрузку можно выполнить с одного из самых популярных веб-сайтов Hulu, таких как Hulu.com или Hulu Plus. Вы можете скачивать видео без потоковой подписки. Имейте в виду, что вам необходимо иметь действующую учетную запись Hulu, чтобы использовать Kigo Hulu Video Downloader. Kigo Hulu Video Downloader — это приложение, которое позволяет скачивать видео с Hulu. Требуется подписка Hulu. Поддерживаемые форматы видео: MP4/3GP, AVI, MP3, MOV, FLV, SWF и т. д. Загрузку можно выполнить с одного из самых популярных веб-сайтов Hulu, таких как Hulu.com или Hulu Plus. Вы можете скачивать видео без потоковой подписки. Имейте в виду, что вам необходимо иметь действующую учетную запись Hulu, чтобы использовать Kigo Hulu Video Downloader. Kigo Hulu Video Downloader Описание: Kigo Hulu Video Downloader — это бесплатный инструмент, который позволяет скачивать видео с Hulu. Требуется подписка Hulu. Поддерживаемые форматы видео: MP4/3GP, AVI, MP3, MOV, FLV, SWF и т. д. Загрузку можно выполнить с одного из самых популярных веб-сайтов Hulu, таких как Hulu.com или Hulu Plus. Вы можете скачивать видео без потоковой подписки.Имейте в виду, что вам необходимо иметь действующую учетную запись Hulu, чтобы использовать Kigo Hulu Video Downloader.Q: Фоновое изображение CSS с пользовательской рамкой Может ли ктонибудь объяснить мне, как создать пользовательскую границу изображения и иметь эту границу с прозрачным фоном? У меня есть этот CSS: #активный

### **System Requirements For Kigo Hulu Video Downloader:**

Windows 8.1 / Windows 7 Intel Core i3-4160 @ 3,3 ГГц / AMD FX 8120 @ 4 ГГц 4 ГБ оперативной памяти (8 ГБ в Windows 10) 15,6-дюймовый или 17-дюймовый монитор 25 ГБ места на жестком диске Пожалуйста, обрати внимание: Обратите внимание, что мы разработали это руководство, чтобы помочь тем, кто хотел бы использовать Windows 10 для игр. В этом руководстве мы не сможем ответить на какие-либо вопросы поддержки, касающиеся использования Windows 10. Для получения поддержки Windows 10 перейдите по ссылке